# **Table of Contents**

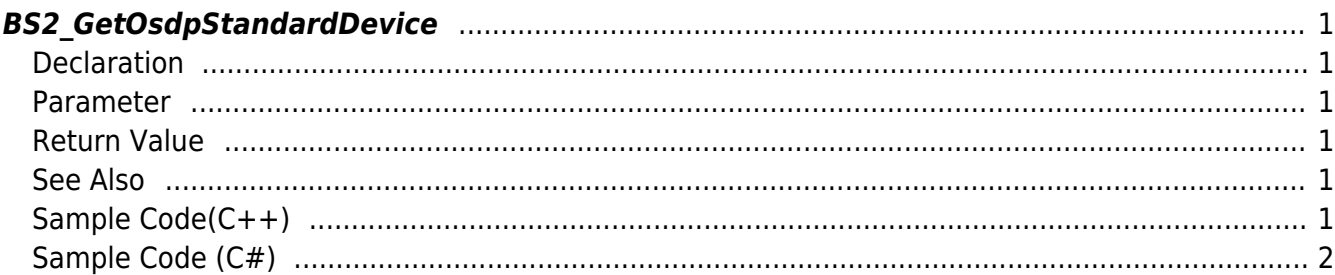

<span id="page-1-6"></span>[Slave Control API](https://kb.supremainc.com/kbtest/doku.php?id=en:slave_control_api) > [BS2\\_GetOsdpStandardDevice](#page-1-6)

## <span id="page-1-0"></span>**BS2\_GetOsdpStandardDevice**

[+ 2.9.1] CoreStation40 Gets OSDP device information.

#### <span id="page-1-1"></span>**Declaration**

#include "BS\_API.h"

int BS2\_GetOsdpStandardDevice(void\* context, uint32\_t osdpDeviceId, BS2OsdpStandardDevice\* osdpDevice);

[See BS2OsdpStandardDevice Structure](https://kb.supremainc.com/kbtest/doku.php?id=en:slave_control_api#bs2osdpstandarddevice)

#### <span id="page-1-2"></span>**Parameter**

- [In] *context* : Context
- [In] *osdpDeviceId* : OSDP Device Identifier
- [Out] *osdpDevice* : Pointer to store OSDP device information

#### <span id="page-1-3"></span>**Return Value**

If successfully done, BS\_SDK\_SUCCESS will be returned. If there is an error, the corresponding error code will be returned.

#### <span id="page-1-4"></span>**See Also**

- [BS2\\_AddOsdpStandardDevice](https://kb.supremainc.com/kbtest/doku.php?id=en:bs2_addosdpstandarddevice)
- [BS2\\_GetOsdpStandardDevice](#page-1-6)
- [BS2\\_GetAvailableOsdpStandardDevice](https://kb.supremainc.com/kbtest/doku.php?id=en:bs2_getavailableosdpstandarddevice)
- [BS2\\_UpdateOsdpStandardDevice](https://kb.supremainc.com/kbtest/doku.php?id=en:bs2_updateosdpstandarddevice)
- [BS2\\_RemoveOsdpStandardDevice](https://kb.supremainc.com/kbtest/doku.php?id=en:bs2_removeosdpstandarddevice)
- [BS2\\_GetOsdpStandardDeviceCapability](https://kb.supremainc.com/kbtest/doku.php?id=en:bs2_getosdpstandarddevicecapability)
- [BS2\\_SetOsdpStandardDeviceSecurityKey](https://kb.supremainc.com/kbtest/doku.php?id=en:bs2_setosdpstandarddevicesecuritykey)

#### <span id="page-1-5"></span>**Sample Code(C++)**

sample bs2 getosdpstandarddevice.cpp

```
BS20sdpStandardDevice osdpDevice = \{ , \};
BS2 DEVICE ID osdpID = Utility::selectSlaveID();
int sdkResult = BS2 GetOsdpStandardDevice(context, osdpID,
&osdpDevice);
if (BS_SDK_SUCCESS != sdkResult)
     printf("BS2_GetOsdpStandardDevice call failed: %d", sdkResult);
return sdkResult;
```
### <span id="page-2-0"></span>**Sample Code (C#)**

```
sample bs2 getosdpstandarddevice.cs
```

```
UInt32 id = Util.GetInputSlaveID();
BS2OsdpStandardDevice osdpDevice;
BS2ErrorCode result =(BS2ErrorCode)API.BS2_GetOsdpStandardDevice(sdkContext, id, out
osdpDevice);
if (result != BS2ErrorCode.BS_SDK_SUCCESS)
     Console.WriteLine("Got error({0}).", result);
else
     Console.WriteLine("Call success.");
return result;
```
From: <https://kb.supremainc.com/kbtest/>- **BioStar 2 Device SDK**

Permanent link: **[https://kb.supremainc.com/kbtest/doku.php?id=en:bs2\\_getosdpstandarddevice](https://kb.supremainc.com/kbtest/doku.php?id=en:bs2_getosdpstandarddevice)**

Last update: **2023/02/28 15:40**